#### Welcome to the Webinar

- Remember for sound use a phone and call in using 1-484-589-1010**;** Access Code: 489-518-208 (Audio PIN: Shown after joining the Webinar) **OR** use VoIP (Headset or<br>computer microphone and speakers)
- At the beginning of the webinar everyone will be placed on mute.
- For technical support call 952-838-9000 and let them know you need help with the webinar
- The webinar will start promptly at 10:30 a.m. Central Time

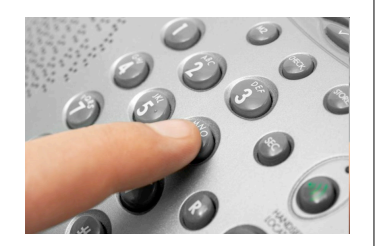

#### May 5, 2011 10:30 a.m. - 12:30 p.m.

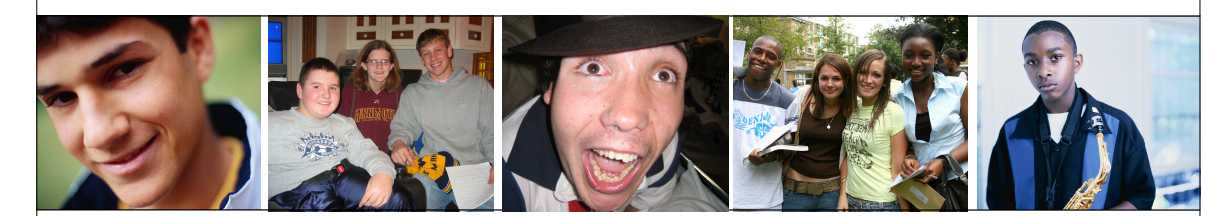

# All About Apps for Education: Just the Apps and Nothing But the Apps

Presented by Jonathan Campbell, Assistive Technology Specialist Bridget Gilormini, Director Simon Technology Center

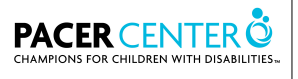

#### PACER Center

- Not-for-profit organization
- Serving families of children with disabilities
- Primarily staffed by parents of children with disabilities
- Over 30 different programs
- www.pacer.org

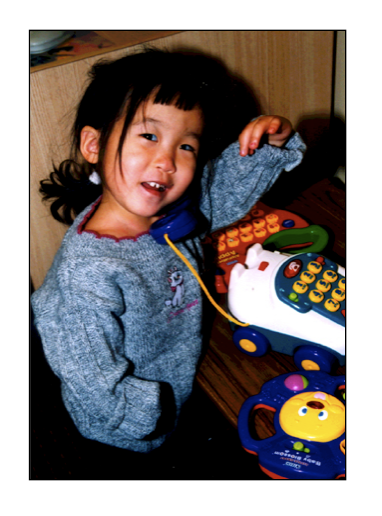

#### Simon Technology Center Services

- Assistive Technology Information and Referral
- Simon Technology Center Library & A.T. Finder
	- www.pacer.org/stc/atfinder
- Free Assistive Technology **Consultations**
- Free workshops
- In-service trainings

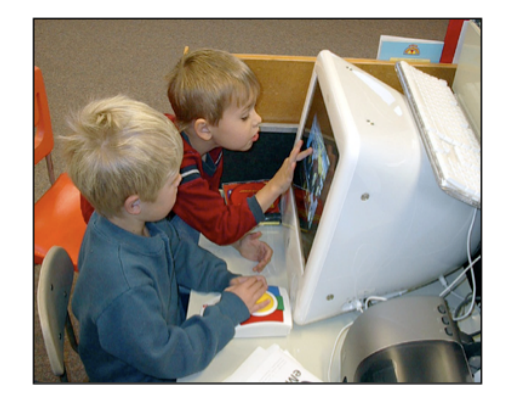

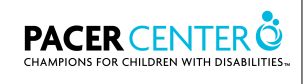

3

**PACER CENTER @** 

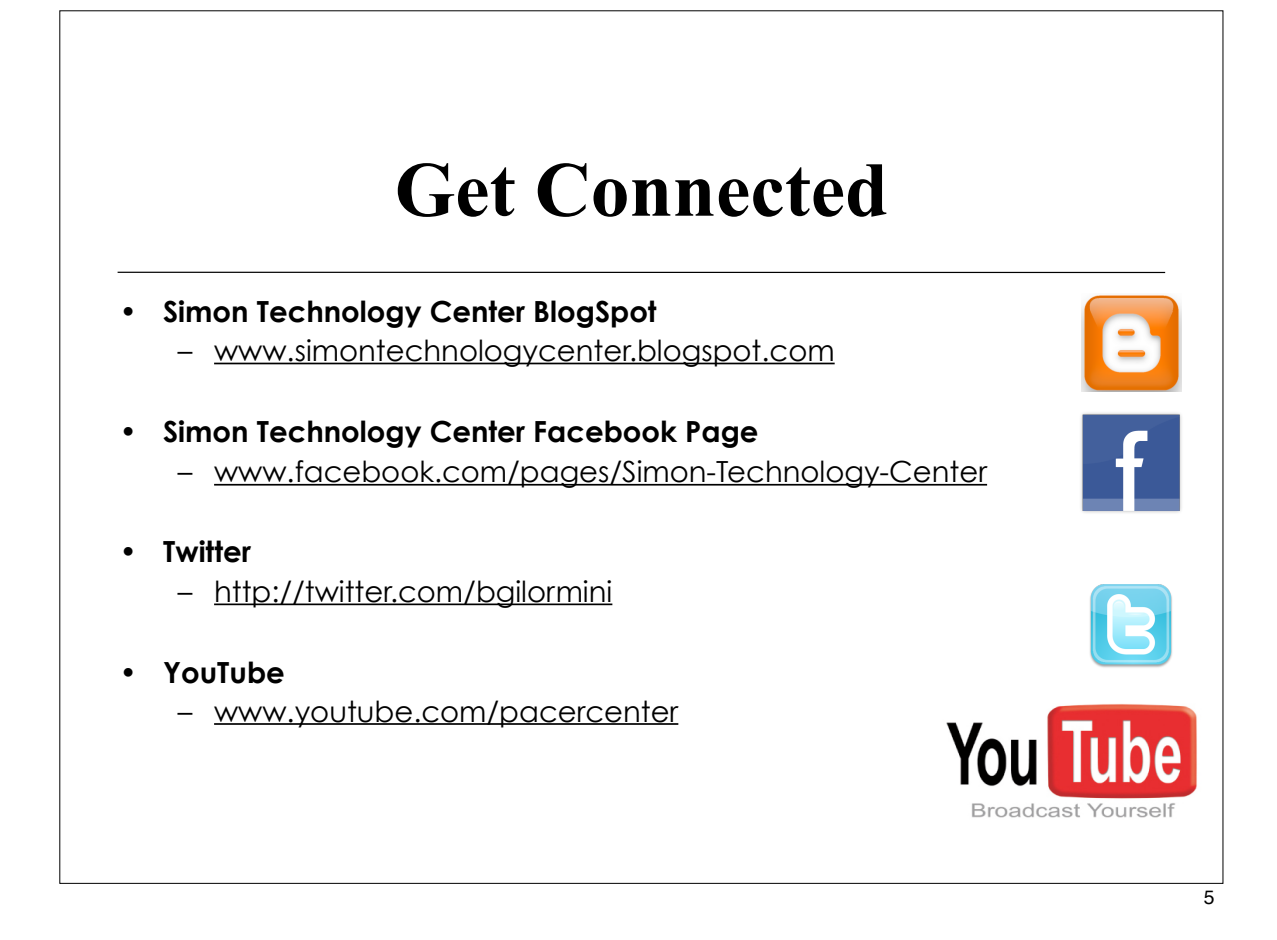

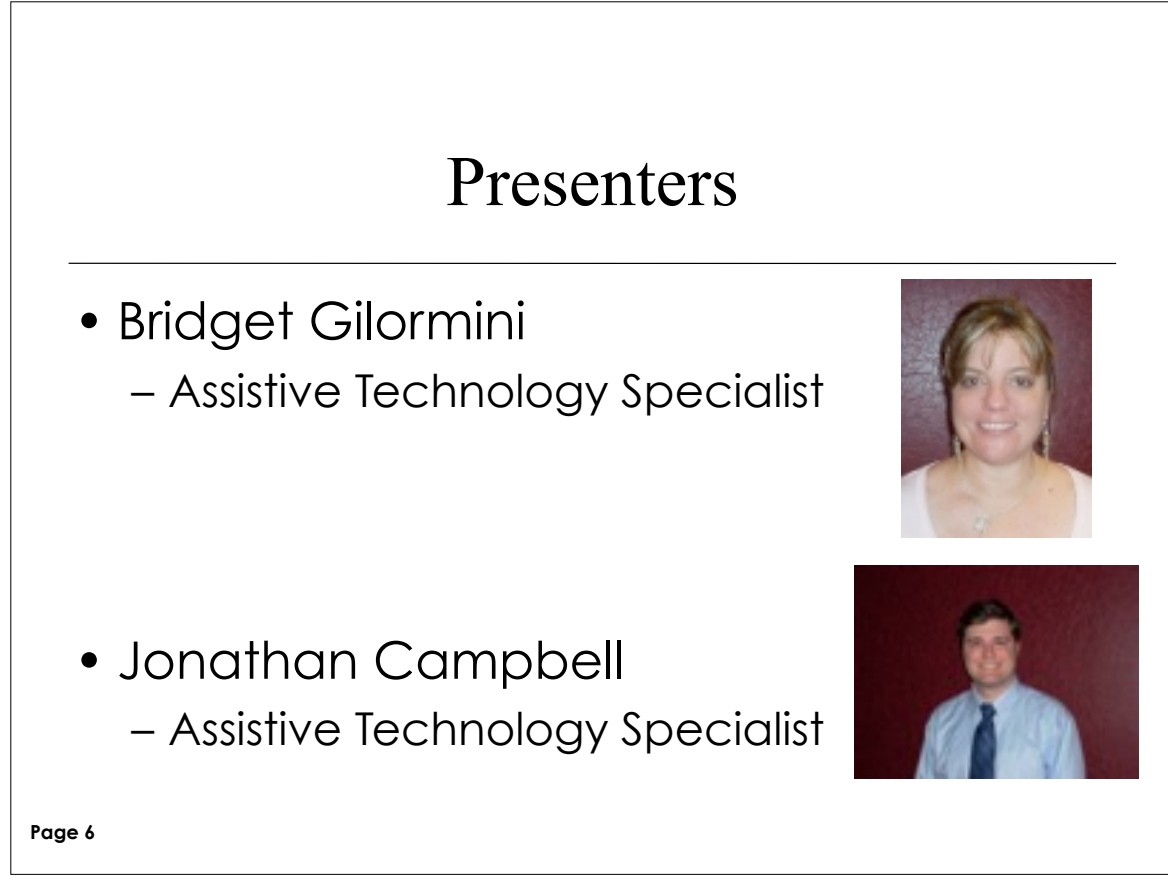

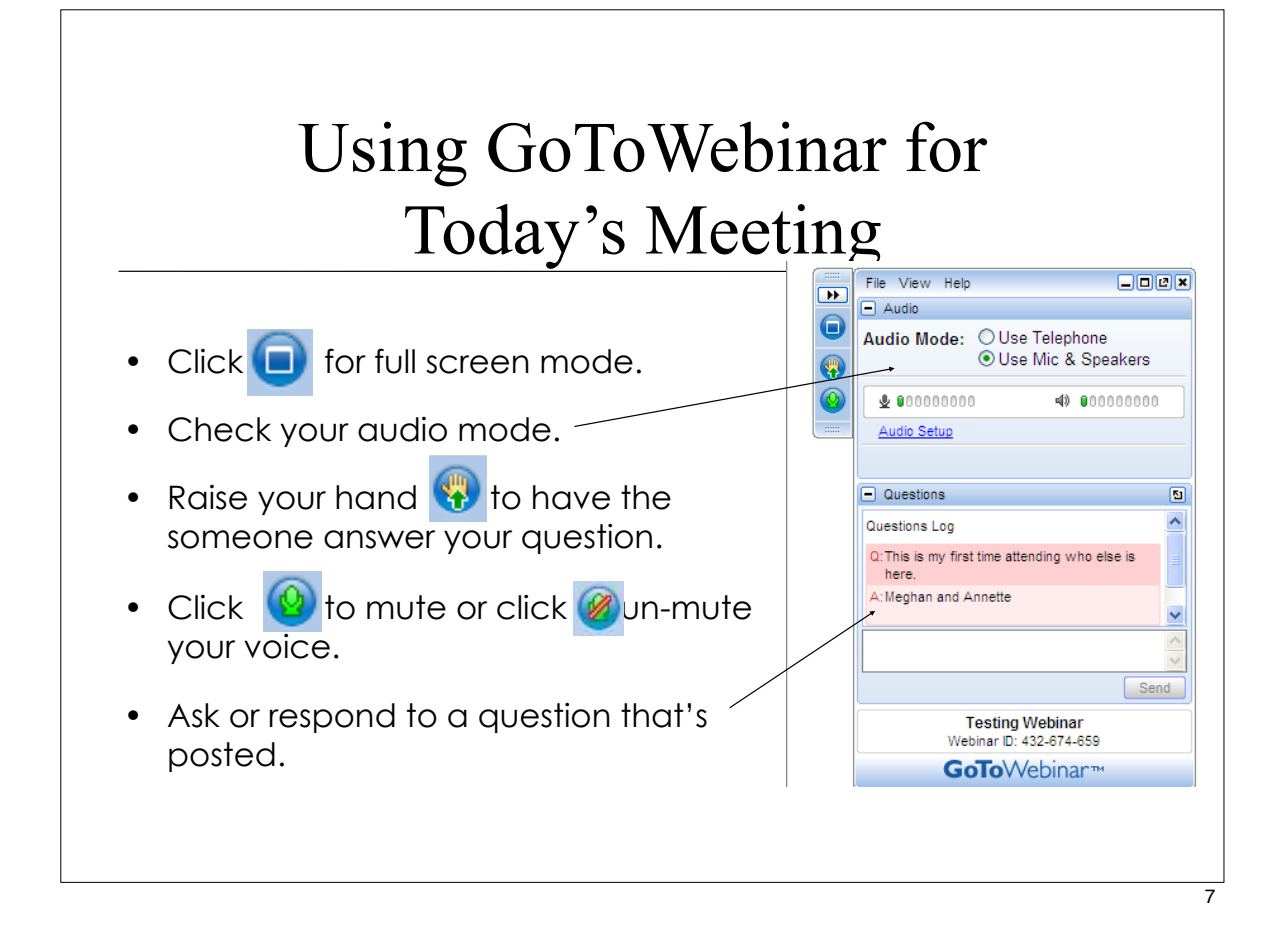

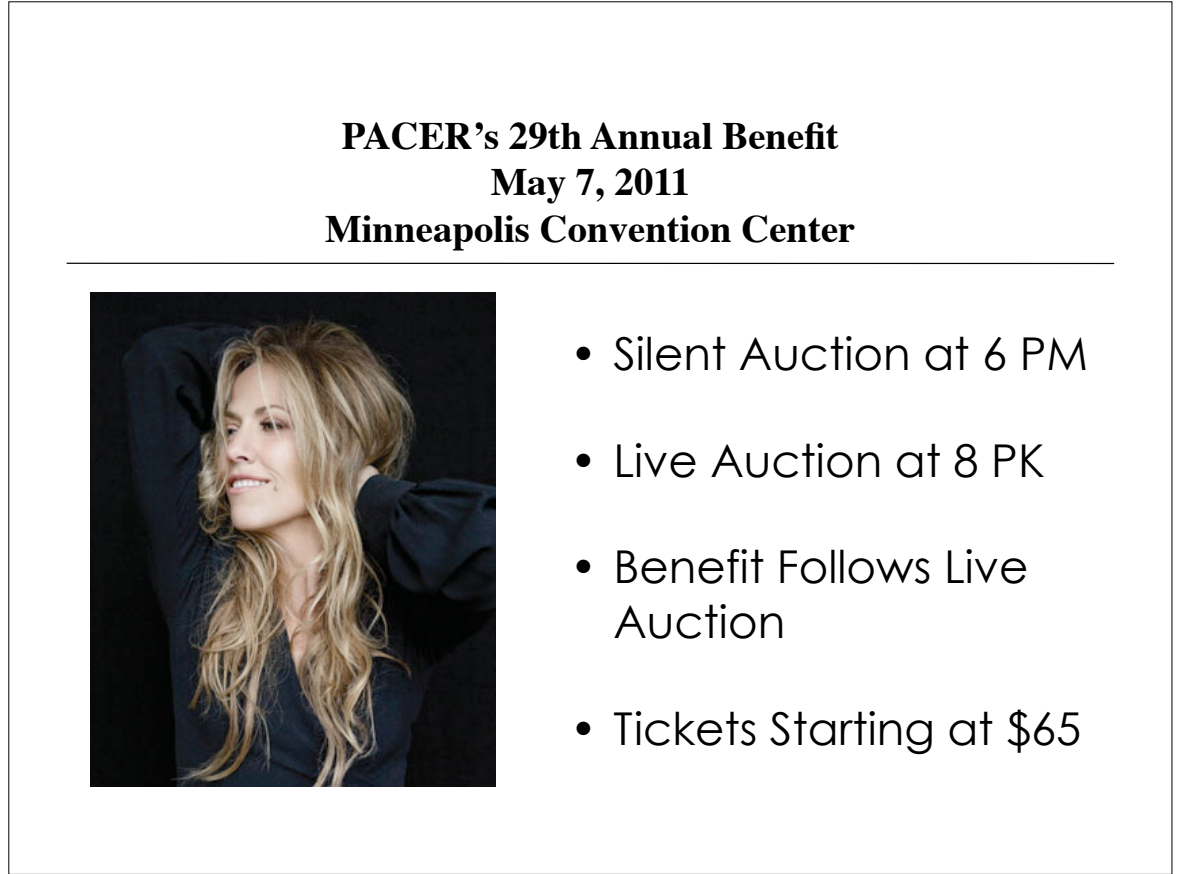

## Agenda

- Handouts and Resources
- All About Apps for Education
- Questions

#### **Four Handouts**

- iPod/iPad 101 Resources Handout
- Just the Apps and Nothing but the Apps
- App Rubric
- Presentation Handout

### **Universal Design Built in Accessibility Features**

- Dynamic interface
- Voice Over
- Screen Magnifier
- White on Black

#### **Finding Great Apps**

- Web resources
- Searching
	- Google
	- iTunes
		- Power Searching
- Categories

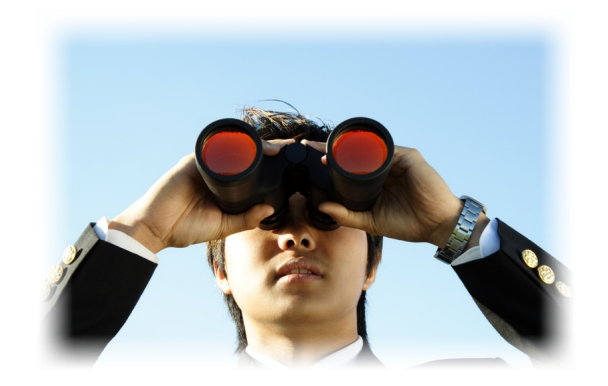

• Developers and comments and stars (Oh my!)

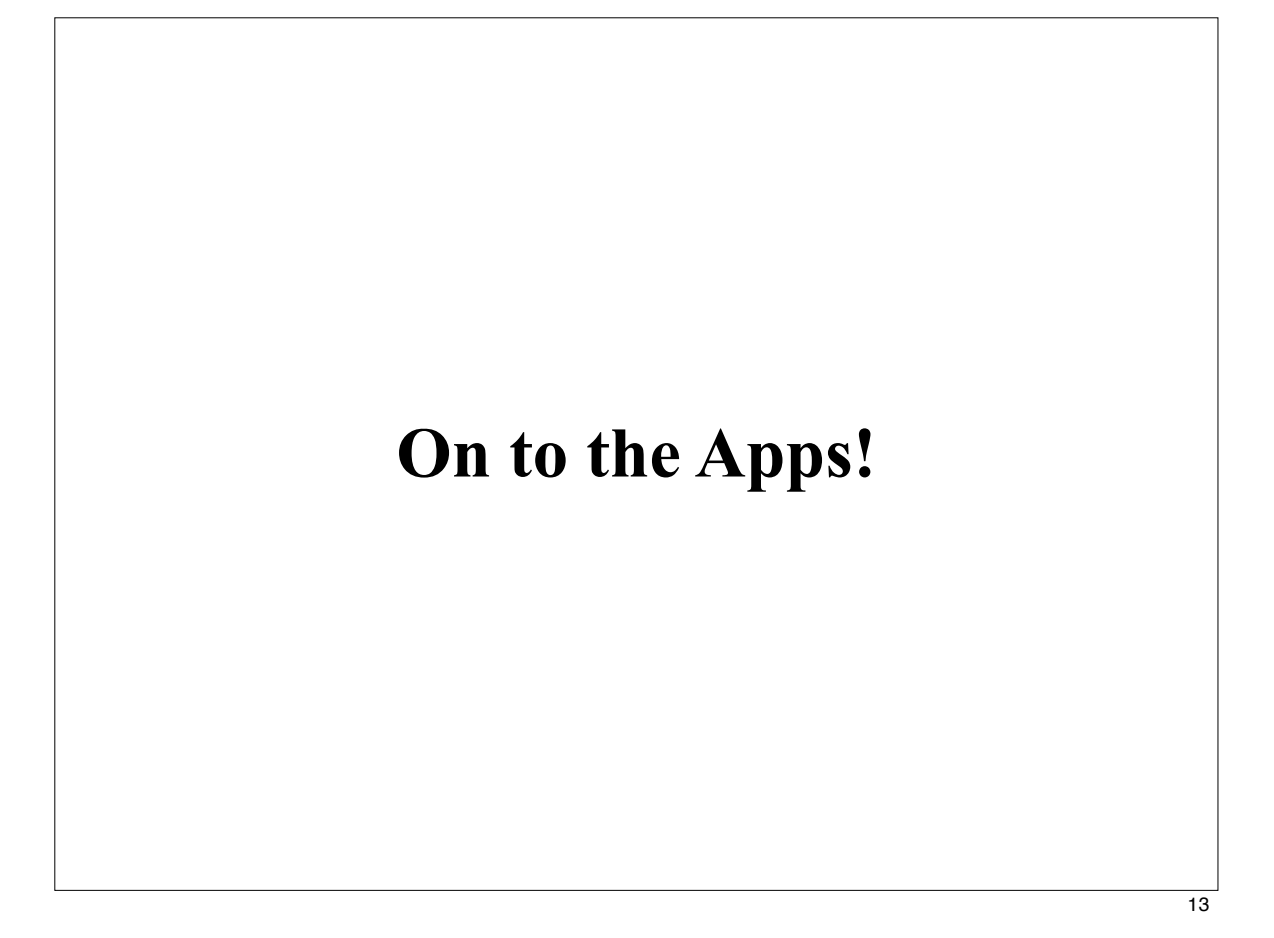

# **Categories**

- Art
- Cause Effect/Sensory
- Communication or AAC
- Deaf/Hard of Hearing
- Early Childhood
- Health/Fitness
- Life Skills

# **Categories**

- Literacy Accessible Book Players
- Literacy Accessible and other **Documents**
- Literacy Audio Book Apps
- Literacy Book Reading Apps
- Literacy Five Areas of Literacy
- Math

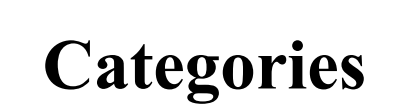

- Music
- Organization Homework Planners
- Organization Personal
- Organization Thoughts/Mind Mapping
- Productivity
- Resource Apps
- Science

# **Categories**

- Social Communication
- Social Studies
- Speech/Language Therapy
- Text to Speech
- Vision
- Visual Supports
- Writing

#### **RFB&D Audio**

- iOS Universal
- \$19.99
- Learning Ally (formerly FRB&D) membership to play their content
- plays DAISY formatted books
- WMA is not supported

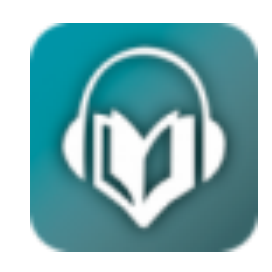

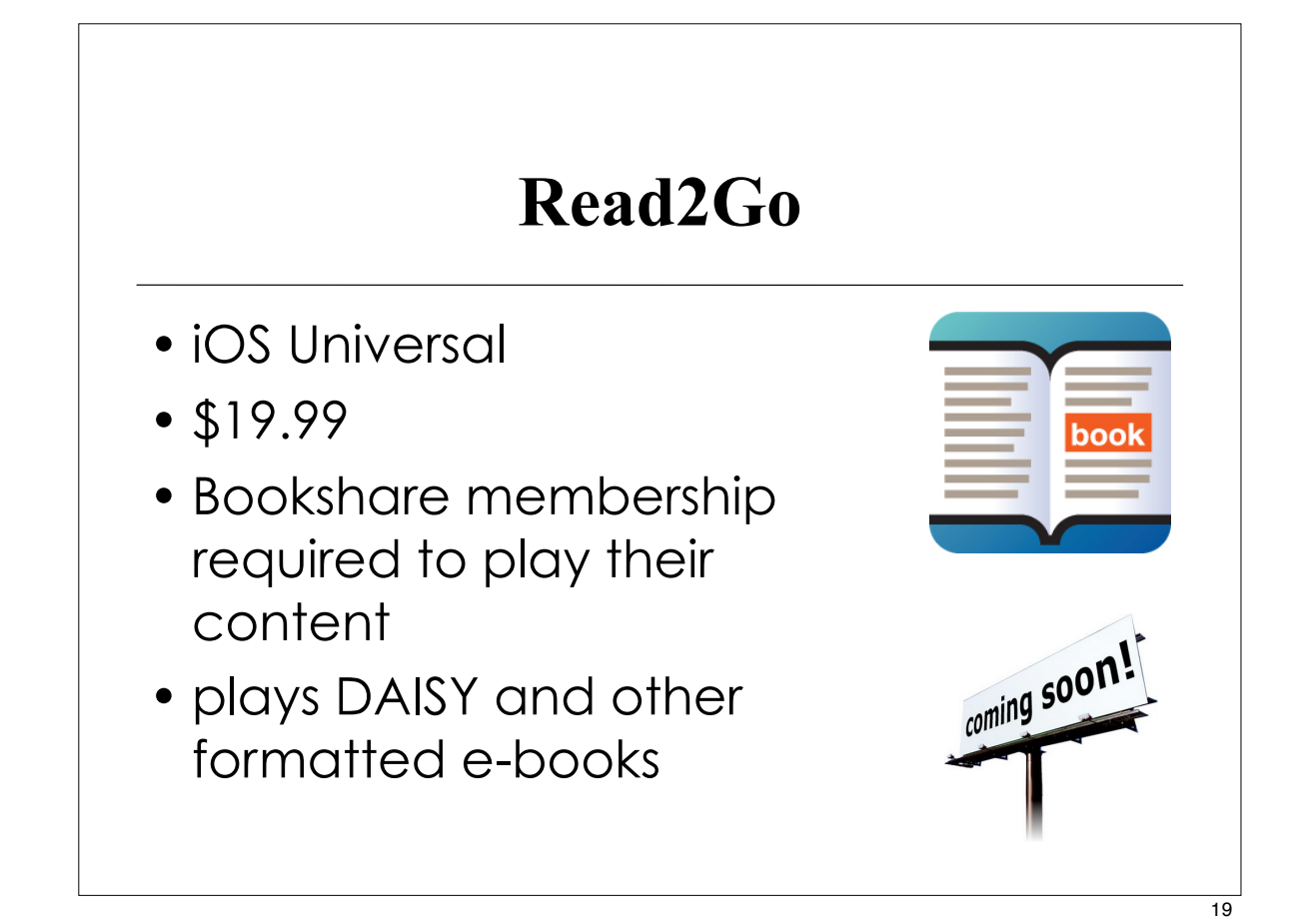

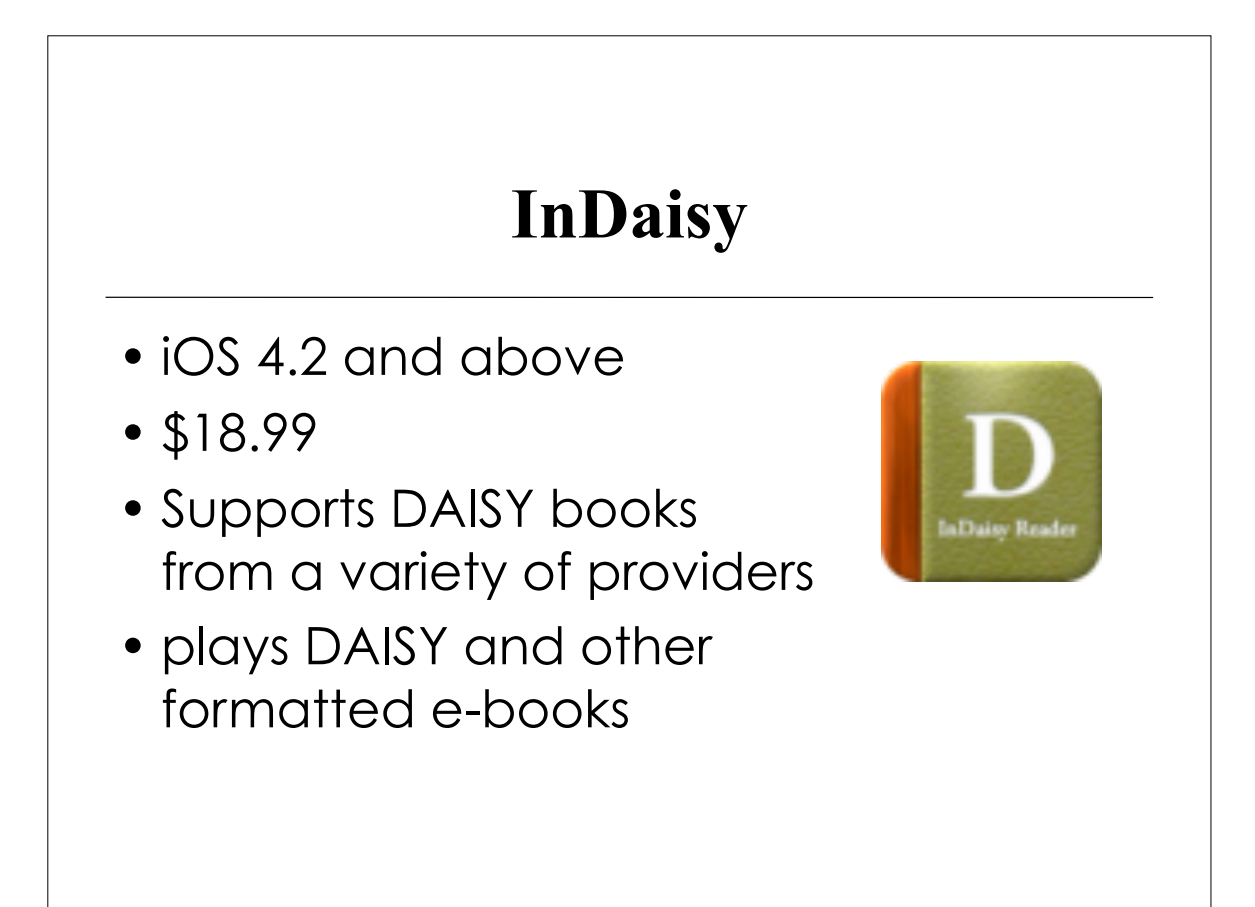

# **VOD (Voice of DAISY)**

- iOS 3.2 or later
- iPhone 3G/3GS/4, iPod Touch (2nd generation or later), iPad
- Free/\$25.99
- plays DAISY formatted files

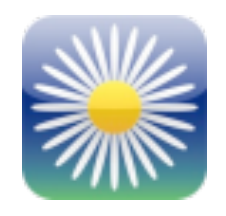

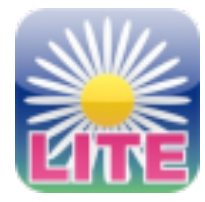

#### 21

# **Back to the Apps!**

#### Thank you for coming

- This webinar will be archived (saved and posted on the website; file is too large to send via email) and made available on the PACER web site. It is free but you will need to register for the link
- Please take a minute to fill out the evaluation at the conclusion of the webinar – We appreciate it!
- Have a great day.